# **OConv Variable Binary (VB) Function**

## **Description**

Converts a stored IConv (VB) value back into its original form.

#### **Syntax**

output = **OConv** (expression, "**VB**")

### **Parameters**

OConv (VB) takes the following arguments for its parameters.

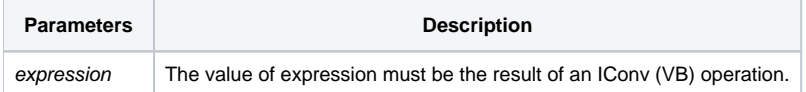

The range of byte values from ASCII 249 - 255 are reserved as system delimiters. To store binary data in a dynamic array (any variable which contains multiple values delimited by the system delimiters), the binary data must be "escaped" by using the [IConv\(VB\)](https://wiki.srpcs.com/display/Commands/IConv+Variable+Binary+%28VB%29+Function) function. The escaped data replaces system delimiters with 2-byte sequences starting with char(0) and escapes char(0) with a second char(0). To convert the escaped data back to binary, use OConv (VB).

#### See also

#### [IConv \(VB\)](https://wiki.srpcs.com/display/Commands/IConv+Variable+Binary+%28VB%29+Function)

#### Example

```
* Storing and converting variable binary data...
/* This code stores an imported value that could not otherwise be kept within OpenInsight. After other program 
processing, the value is restored. */
ImportValue = \0D0A00FEFFFCFD\
StorageValue = IConv(ImportValue, "VB")
OriginalValue = OConv(StorageValue, "VB")
```